# **User's Guide to** suftesi<sup>∗</sup> **A document class for typesetting theses, books and articles**

Ivan Valbusa ivan dot valbusa at univr dot it

2012/04/22

#### **Abstract**

The suftesi class provides a set of page layouts, title styles and heading styles for typesetting theses, books and articles. It is based on the standard book class and inspired by the works of [Bringhurst](#page-6-0) [\(1996\)](#page-6-0), [Tschichold](#page-6-1) [\(1975\)](#page-6-1) and [Morison](#page-6-2) [\(1936\)](#page-6-2). See the template file tesi.tex in the example folder.

# **Contents**

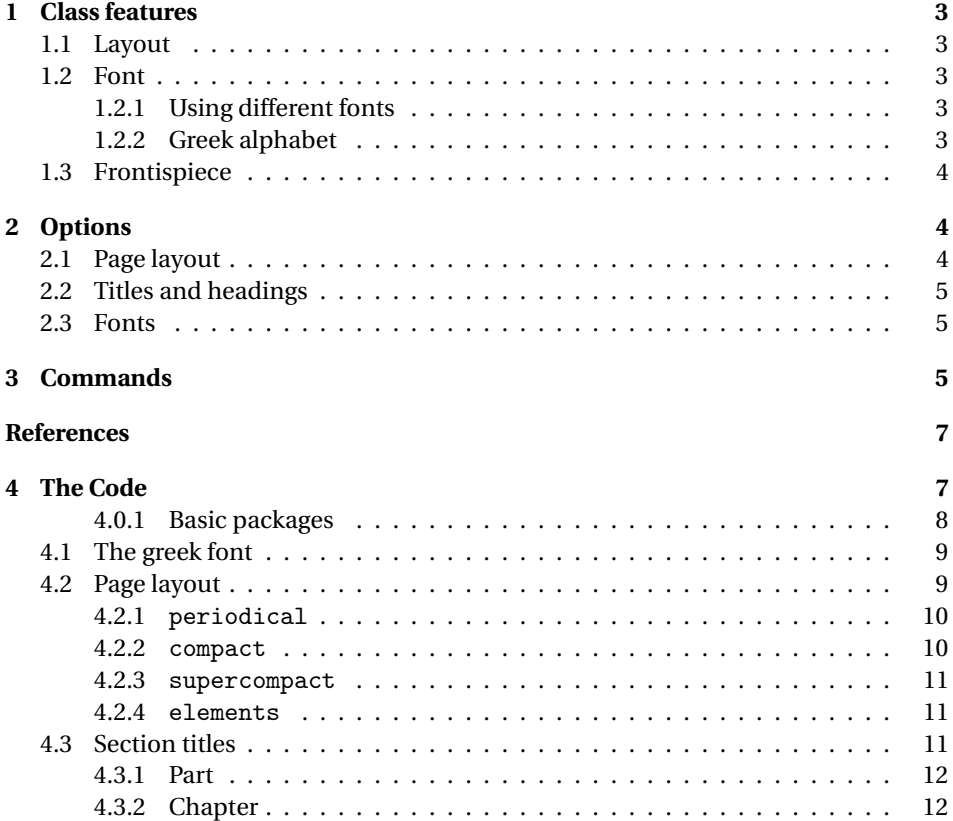

<sup>∗</sup>This document corresponds to suftesi v0.9 dated 2012/04/22

<span id="page-1-2"></span>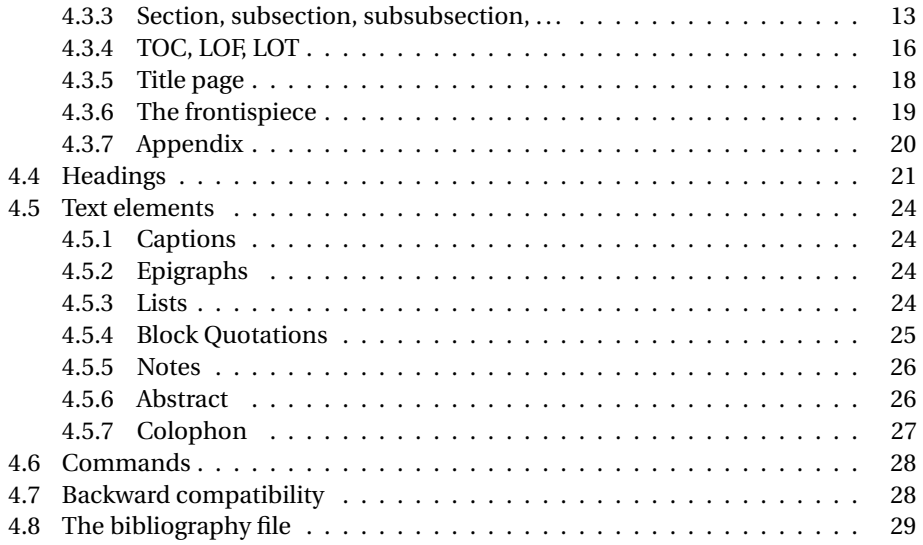

# **Note on copyright**

Copyright © 2009-2010 Ivan Valbusa. This package is author-maintained. Permission is granted to copy, distribute and/or modify this software under the terms of the LaTeX Project Public License, version [1](#page-1-0).3c.<sup>1</sup>

In addition to the terms of this license the author requires an attribution notice like the following one:

*This work has been typeset with LA<sub>F</sub>X*, using the suftesi class by Ivan Valbusa.<sup>[2](#page-1-1)</sup>

The most important feature of this class is the set of styles it provides. For this reason:

### **DO NOT MODIFY THE STYLES OF THIS CLASS IF YOU DO NOT LIKE THESE STYLES, USE ANOTHER CLASS.**

If you use suftesi in a document typeset with another class (for example book), remember to clean up the preamble from all the layout redefinitions.

### **Loaded packages**

The class loads the following packages: beramono, calc, caption, color, enumitem, emptypage, epigraph, fancyhdr, fontenc, geometry, ifluatex, ifxetex, iwona, mathpazo, microtype, mparhack, multicol, textcase, titlesec, titletoc.

<span id="page-1-0"></span><sup>1</sup><http://www.ctan.org/tex-archive/macros/latex/base/lppl.txt>.

<span id="page-1-1"></span><sup>&</sup>lt;sup>2</sup>You can use the \colophon, \bookcolophon or \artcolophon commands explained in section [3.](#page-4-2)

# <span id="page-2-0"></span>**1 Class features**

### <span id="page-2-1"></span>**1.1 Layout**

The standard document classes allow you to typeset beautiful documents but their layout is quite far from the stylistic requests of some humanists (especially italian). The styles provided by suftesi are very simple and sober, and also have the aim of finding in the formal simplicity an aesthetic harmony. They are largely inspired by some beautiful readings, particularly [Bringhurst](#page-6-0) [\(1996\)](#page-6-0), [Tschichold](#page-6-1) [\(1975\)](#page-6-1) and [Morison](#page-6-2) [\(1936\)](#page-6-2). Table [1](#page-2-5) summarizes the main features of the styles provided by suftesi.

|                         | Option (pt)  |              |         |              |              |              |
|-------------------------|--------------|--------------|---------|--------------|--------------|--------------|
|                         | (default)    | 11pt         | compact | supercompact | elements     | periodical   |
| Text width              | 312          | 324          | 312     | 284          | 251          | 312          |
| Text height             | 624          | 648          | 470     | 430          | 502          | 470          |
| Marginal notes<br>width | 82           | 82           | 65      | 50           | 60           | 70           |
| <b>Margins</b>          |              |              |         | Proportions  |              |              |
| top/bottom              | 1/2          | 1/2          | 2/3     | 2/3          | 2/5          | 2/3          |
| inner/outer             | 1/2          | 1/2          | 2/3     | 2/3          | 1/2          | 2/3          |
| <b>Text block</b>       | 1/2          | 1/2          | 2/3     | 2/3          | 1/2          | 2/3          |
| Page                    | $1/\sqrt{2}$ | $1/\sqrt{2}$ | 2/3     | 2/3          | $1/\sqrt{3}$ | $1/\sqrt{2}$ |

<span id="page-2-5"></span>Table 1: The layouts of suftesi

### <span id="page-2-2"></span>**1.2 Font**

The default font for body text is Palatino designed by Hermann Zapf. $3$  The sans serif font is Iwona designed by Janusz M. Nowacki. This choice is inspired by *L'arte di scrivere con LATEX* [\(Pantieri and Gordini 2011\)](#page-6-4).

### <span id="page-2-3"></span>**1.2.1 Using different fonts**

If you prefer to use other fonts (such as those provided by fourier, lmodern or libertine packages), remember to load the class option defaultfont, which turns off the suftesi font settings. Moreover pay particular attention in choosing the greek font.

### <span id="page-2-4"></span>**1.2.2 Greek alphabet**

The default font for the greek text is Artemisia by the Greek Font Society, which is very suitable for Palatino:

Alla Natura che ogni cosa dona e ogni cosa riprende ... Πρὲπει να σκεφτουμε μια συναρτηση της οποιας γνωριζουμε οτι υπαρχει το ολοκληρωμα.

With the porson option you can use the Porson font by the Greek Font Society:

<span id="page-2-6"></span> $^3$ Using X $_2$ IAT<sub>E</sub>X the IAT<sub>E</sub>X default font is loaded and the font options are turned off.

Alla Natura che ogni cosa dona e ogni cosa riprende ... Πρεπει να σκεφτουμε μια συναρτηση της οποιας γνωριζουμε οτι υπαρχει το ολοκληρωμα.

The defaultgreek option allows you to use the standard CB Greek font:<sup>[4](#page-3-3)</sup>

Alla Natura che ogni cosa dona e ogni cosa riprende ... Πρεπει να σκεφτουμε μια συναρτηση της οποιας γνωριζουμε οτι υπαρχει το ολοκληρωμα.

### <span id="page-3-0"></span>**1.3 Frontispiece**

The class has a original frontispiece now directly available loading the frontespizio package [\(Gregorio 2009\)](#page-6-5)<sup>[5](#page-3-4)</sup> with the suftesi option (see the template file tesi.tex in the example folder):

\usepackage[suftesi]{frontespizio}

# <span id="page-3-1"></span>**2 Options**

In addition to the options defined by the book document class, suftesi accepts the following new options.

### <span id="page-3-2"></span>**2.1 Page layout**

|              | dottedtoc Prints a standard table of contents with dotted lines.                                                                                                    |
|--------------|----------------------------------------------------------------------------------------------------|
| raggedtoc    | Aligns the table of contents on the left as Bringhurst (1996) suggests.                                                                                              |
| compact      | Prints a typeblock of 16cm × 24cm on a A4 paper, showing the crop marks (see table 1<br>for details). The $\cup$ $[\text{off}]$ command turns off the crop marks.    |
| supercompact | The same as compact but with a typeblock of $14 \text{cm} \times 21 \text{cm}$ (see table 1 for details).                                                            |
|              | periodical The same as compact but with a typeblock of $17 \text{cm} \times 24 \text{cm}$ (see table 1 for details). This<br>style is expecially thought for theses. |
| elements     | Reproduces the layout of The Elements of Typographyc Style by Robert Bringhurst (see<br>table 1 for details).                                                        |
| nocrop       | Prints a PDF with page dimensions according to the compact, supercompact and<br>elements options.                                                                    |
| nomarginpar  | Disables the \marginpar command. This option is useful for the three "compact"<br>layouts.                                                                           |
| 11pt         | Sets the font size at 11pt and resizes the text block dimensions.                                                                                                    |
|              |                                                                                                    |

<span id="page-3-4"></span><span id="page-3-3"></span><sup>&</sup>lt;sup>4</sup>This option is also activated by the defaultfont option (see section [2\)](#page-3-1). <sup>5</sup>Version 1.4 or later.

### <span id="page-4-0"></span>**2.2 Titles and headings**

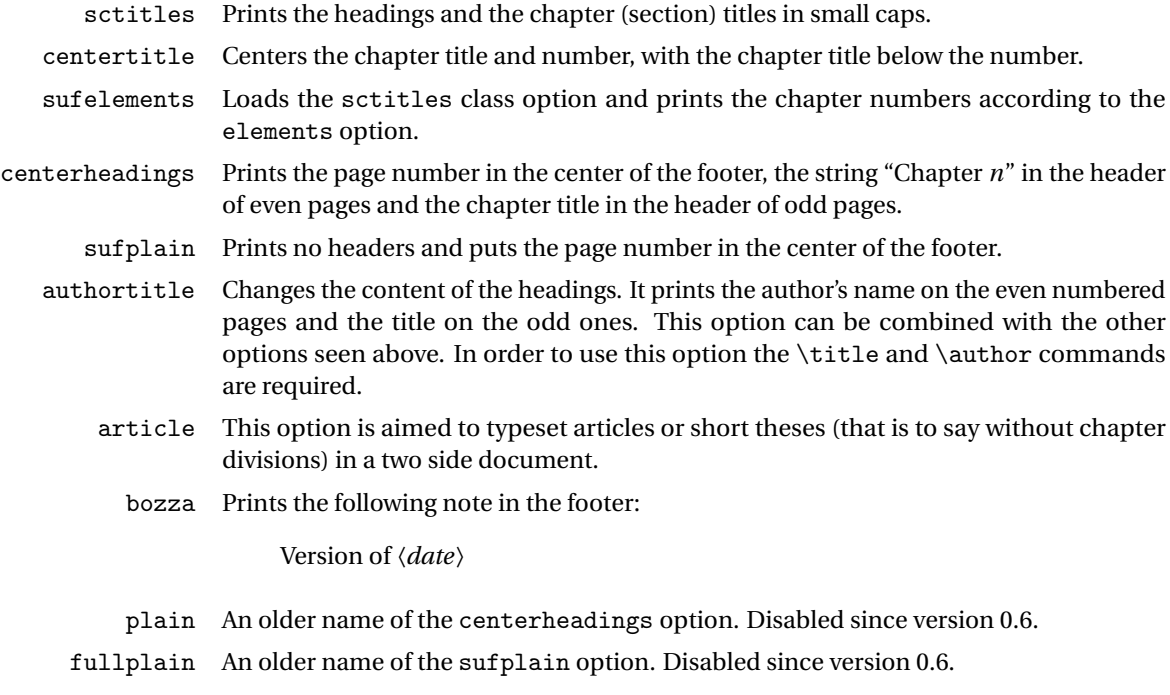

### <span id="page-4-1"></span>**2.3 Fonts**

![](_page_4_Picture_229.jpeg)

# <span id="page-4-2"></span>**3 Commands**

The class defines the following new commands.

\title[〈*short title for headings*〉]{〈*complete title for titlepage*〉}

This command is for use with option authortitle if the title is too long or has some breaks.

\colophon[〈*OS*〉]{〈*name and surname*〉}{〈*additional info*〉}

This command is provided only for italian documents. It prints a page with a copyright notice and the colophon in the bottom. For different languages use the \bookcolophon instead (see below).

If you don't like the copyright notice leave the second argument of the command empty:

\colophon[〈*OS*〉]{}{〈*additional info*〉}

With the article option, you can use the \artcolophon command (see below) or the \thanks command:

\author{\*Name Surname* \thanks{This work has been typeset with LTEX, using the \textsf{suftesi} cass by Ivan Valbusa}.}

\bookcolophon{〈*copyright notice*〉}{〈*attribution notice and other informations*〉}

This command is similar to \colophon but it is completely customizable. The first argument prints its content (usually the copyright notice) in the center of the page. The second argument prints its content at the bottom. For example:

\bookcolophon{Copyright © 2007 by Ivan Valbusa}{This work has been typeset with \LaTeX, using the \sty{suftesi} class by Ivan Valbusa\index{Valbusa, Ivan}. The normal font is Palatino by Hermann Zapf. The sans serif font is Iwona by Janusz M. Nowacki.}

\artcolophon{〈*copyright notice, attribution and other informations*〉}

This command has only one argument. It simply prints its content at the bottom of the page. Here is an example:

\artcolophon{This work is licensed under the Creative Commons Attribution-NonCommercial-NoDerivs 3.0 Unported License. To view a copy of this license, visit \begin{center} \texttt{http://creativecommons.org/licenses/by-nc-nd/3.0/} \end{center} or send a letter to Creative Commons, 444 Castro Street, Suite 900, Mountain View, California, 94041, USA.\\[1ex]

Typeset with \LaTeX, using the \sty{suftesi} class by Ivan Valbusa.}

#### \finalcolophon{〈*colophon content*〉}

The same as \artcolophon, but centering its content at the top of the page. It is aimed to typeset a classical *colophon* at the end of the work.

\chapterintro

Prints an unnumbered introduction at the beginning of the chapters, with the correct hyperlink. In order to use this command the hyperref package must be loaded.

\chapterintroname{〈*name*〉} (default=Introduzione)

Changes in  $\langle name \rangle$  the title printed by the  $\langle character$  command.

\appendicesname{〈*name*〉} (default=Appendici)

Changes in  $\langle name \rangle$  the title printed by the  $\Delta x$  command.

\headbreak

A manual break which is active for the table of contents but not in the text or in the headings

\xheadbreak

A manual break which is active in the text and in the headings but not in the table of contents.

\chapnumfont{〈*name*〉}

Sets the font for the chapter number with the sufelements option. The default is "pp1 j" (FIEX) or "Palatino" (X<del>I</del>FEX).

### **References**

This bibliography has been typeset with the biblatex-philosophy styles, created by the same author of this class.

- <span id="page-6-0"></span>Bringhurst, Robert (1996), *The Elements of Typographyc Style*, 2nd ed., Hurtley & Marks Publisher, Vancouver.
- <span id="page-6-5"></span>Gregorio, Enrico (2009), *Il pacchetto* frontespizio, version 1.1, [http : / / www . guit .](http://www.guit.sssup.it/phpbb/index.php) [sssup.it/phpbb/index.php](http://www.guit.sssup.it/phpbb/index.php).
- <span id="page-6-6"></span>Miede, André (2011), *A Classic Thesis style*, [http://www.ctan.org/tex-archive/](http://www.ctan.org/tex- archive/macros/ latex/contrib/classicthesis/ClassicThesis. pdf) [macros/latex/contrib/classicthesis/ClassicThesis.pdf](http://www.ctan.org/tex- archive/macros/ latex/contrib/classicthesis/ClassicThesis. pdf).
- <span id="page-6-2"></span>Morison, Stanley (1936), *First Principles of Typography*, Cambridge University Press, Cambridge; trans. *I principi fondamentali della tipografia*, Fabrizio Serra editore, Pisa-Roma 2008.
- <span id="page-6-4"></span>Pantieri, Lorenzo and Tommaso Gordini (2011), *L'arte di scrivere con L<sup>A</sup>IEX*. *Un'introduzione a*  $EEX2<sub>ε</sub>$ , with a forew. by Enrico Gregorio, new edition, [http://www.](http://www.lorenzopantieri.net/LaTeX_files/ArteLaTeX.pdf) [lorenzopantieri.net/LaTeX\\_files/ArteLaTeX.pdf](http://www.lorenzopantieri.net/LaTeX_files/ArteLaTeX.pdf).
- <span id="page-6-1"></span>Tschichold, Jan (1975), *Ausgewählte Aufsätze über Fragen der Gestalt des Buches und der Typographie*, Birkhäuser Verlag, Basel; trans. *La forma del libro*, Sylvestre Bonnard, Milano 2003.

# <span id="page-6-3"></span>**4 The Code**

<\*class>

- 1 \newif\ifsuftesi@centertitle
- 2 \newif\ifsuftesi@sctitles
- 3 \newif\ifsuftesi@artemisia
- 4 \newif\ifsuftesi@porson
- 5 \newif\ifsuftesi@defaultfont
- 6 \newif\ifsuftesi@defaultgreek 7 \newif\ifsuftesi@centerheadings
- 
- 8 \newif\ifsuftesi@sufplain 9\newif\ifsuftesi@bozza
- 10 \newif\ifsuftesi@article
- 11 \newif\ifsuftesi@authortitle

```
12 \newif\ifsuftesi@nofront
13 \newif\ifsuftesi@periodical
14 \newif\ifsuftesi@compact
15 \newif\ifsuftesi@supercompact
16 \newif\ifsuftesi@elements
17 \newif\ifsuftesi@sufelements
18 \newif\ifsuftesi@nocrop
19 \newif\ifsuftesi@nomarginpar
20 \newif\ifsuftesi@dottedtoc
21 \newif\ifsuftesi@raggedtoc
22\DeclareOption{centertitle}{\suftesi@centertitletrue}
23 \DeclareOption{sctitles}{\suftesi@sctitlestrue}
24 \DeclareOption{disablefront}{\suftesi@nofronttrue}
25 \DeclareOption{defaultfont}{\suftesi@defaultfonttrue\suftesi@defaultgreektrue}
26 \DeclareOption{artemisia}{\suftesi@artemisiatrue\suftesi@porsonfalse
27 \suftesi@defaultgreekfalse}
28\DeclareOption{porson}{\suftesi@porsontrue\suftesi@artemisiafalse
29 \suftesi@defaultgreekfalse}
30 \DeclareOption{defaultgreek}{\suftesi@defaultgreektrue
31 \suftesi@artemisiafalse\suftesi@porsonfalse}
32 \Declarelption{centerheadings} {\suftesi@centerheadingstrue}33\DeclareOption{sufplain}{\suftesi@sufplaintrue}
34 \DeclareOption{bozza}{\suftesi@bozzatrue}
35 \DeclareOption{periodical}{\suftesi@periodicaltrue\suftesi@compacttrue}
36 \DeclareOption{compact}{\suftesi@compacttrue}
37 \DeclareOption{supercompact}{\suftesi@supercompacttrue}
38 \DeclareOption{elements}{\suftesi@elementstrue\suftesi@sufelementstrue
39 \suftesi@supercompactfalse\suftesi@compactfalse}
40 \DeclareOption{sufelements}{\suftesi@sufelementstrue\suftesi@sctitlestrue}
41 \DeclareOption{nocrop}{\suftesi@nocroptrue}
42 \DeclareOption{nomarginpar}{\suftesi@nomarginpartrue}
43 \DeclareOption{article}{\suftesi@articletrue}
44 \DeclareOption{authortitle}{\suftesi@authortitletrue}
45 \DeclareOption{dottedtoc}{\suftesi@dottedtoctrue}
46 \DeclareOption{raggedtoc}{\suftesi@raggedtoctrue}
47 \DeclareOption*{\PassOptionsToClass{\CurrentOption}{book}}
48 \ExecuteOptions{artemisia}
49 \ProcessOptions
50 \relax
51 \LoadClass[a4paper]{book}
```
#### <span id="page-7-0"></span>**4.0.1 Basic packages**

```
52 \RequirePackage{color}
53 \definecolor{sufred}{rgb}{0.5,0,0}
54 \definecolor{sufgray}{rgb}{0.5,0.5,0.5}
55 \RequirePackage{ifxetex,ifluatex}
56 \ifxetex\relax
57 \else
58 \RequirePackage{microtype}
59 \forallfi
60 \RequirePackage{textcase}
61 \RequirePackage{multicol}
62 \RequirePackage{emptypage}
```
\RequirePackage{mparhack}

#### <span id="page-8-0"></span>**4.1 The greek font**

Thanks to Enrico Gregorio for these macros:

```
64 \ifxetex
65 \relax
66 \text{else}67 \RequirePackage[LGR,T1]{fontenc}
68 \AtBeginDocument{\fontencoding{T1}\selectfont}
69 \ifsuftesi@defaultfont
70 \text{ Vrelax}71 \leq \leq \leq \leq \leq \leq \leq \leq \leq \leq \leq \leq \leq \leq \leq \leq \leq \leq \leq \leq \leq \leq \leq \leq \leq \leq \leq \leq \leq \leq \leq \leq \leq \leq \leq \leq 
72 \RequirePackage[osf,sc]{mathpazo}
73 \RequirePackage[scaled=0.8]{beramono}
74 \linespread{1.05}
75 \renewcommand{\sfdefault}{iwona}
76 \quad \text{If}77 \ifsuftesi@artemisia
78 \def\suftesi@greekfamily{artemisiaeuler}
79 \quad \text{Vfi}80 \ifsuftesi@defaultgreek
81 \def\suftesi@greekfamily{cmr}
82 \setminusfi
83 \ifsuftesi@porson
84 \sbox\z@{\fontsize{10}{10}\normalfont A}
85 \sbox\tw@{\font\temp=gporsonrg6a at 10pt \temp A}
86 \dimen@=
87\dimexpr(0.001\dimexpr\numexpr(\dimexpr(1000\ht\z@)/\ht\tw@)\p@)
88 \edef\art@scale{\strip@pt\dimen@}
89 \DeclareFontFamily{LGR}{porson}{}
90 \DeclareFontShape{LGR}{porson}{m}{n}{<-> s * [\art@scale] gporsonrg6a}{}
91 \DeclareFontShape{LGR}{porson}{m}{it}{<-> ssub * porson/m/n}{}
92 \DeclareFontShape{LGR}{porson}{b}{n}{<-> ssub * porson/m/n}{}
93 \DeclareFontShape{LGR}{porson}{b}{it}{<-> ssub * porson/m/n}{}
94 \DeclareFontShape{LGR}{porson}{m}{sl}{<-> ssub * porson/m/n}{}
95 \DeclareFontShape{LGR}{porson}{b}{sl}{<-> ssub * porson/m/n}{}
96 \DeclareFontShape{LGR}{porson}{m}{sc}{<-> ssub * porson/m/n}{}
97 \DeclareFontShape{LGR}{porson}{bx}{n}{<-> ssub * porson/m/n}{}
98 \DeclareFontShape{LGR}{porson}{bx}{it}{<-> ssub * porson/m/n}{}
99 \DeclareFontShape{LGR}{porson}{bx}{sl}{<-> ssub * porson/m/n}{}
100 \def\suftesi@greekfamily{porson}
101 \qquad \text{if} \quad102 \AtBeginDocument{
103 \DeclareRobustCommand{\greektext}{%
104 \fontencoding{LGR}\fontfamily{\suftesi@greekfamily}\selectfont
105 \def\encodingdefault{LGR}}}
106 \setminus fi
```
### <span id="page-8-1"></span>**4.2 Page layout**

```
107 \RequirePackage{geometry}
108 \parindent1em
109 \ifcase\@ptsize\relax
```

```
110 \geometry{%
111 textwidth=312pt,
112 textheight=624pt}\or
113 \geometry{%
114 textwidth=324pt,
115 textheight=648pt}\or
116 \geometry{%
117 textwidth=324pt,
118 textheight=648pt}
119 \foralli
120 \geometry{%
121 marginparsep=12pt,
122 includehead,
123 hmarginratio=1:2,
124 vmarginratio=1:2,
125 heightrounded,
126 marginparwidth=82pt}
127 \ifsuftesi@nocrop
128 \relax
129 \else
130 \RequirePackage[a4,cam,center]{crop}
131 \text{ t}
```
### <span id="page-9-0"></span>**4.2.1** periodical

```
132 \ifsuftesi@periodical
133 \geometry{
134 textheight=16.5cm,
135 textwidth=11cm,
136 paperwidth=17cm,
137 paperheight=24cm,
138 hmarginratio=2:3,
139 vmarginratio=2:3,
140 includefoot,
141 includehead,
142 heightrounded,
143 marginparwidth=70pt,
144 marginparsep=10pt}
145 \else
```
### <span id="page-9-1"></span>**4.2.2** compact

\ifsuftesi@compact

```
147 \geometry{
148 textheight=16.5cm,
149 textwidth=11cm,
150 paperwidth=16cm,
151 paperheight=24cm,
152 hmarginratio=2:3,
153 vmarginratio=2:3,
154 includefoot,
155 includehead,
156 heightrounded,
157 marginparwidth=65pt,
158 marginparsep=10pt}
159 \else
```
#### <span id="page-10-0"></span>**4.2.3** supercompact

```
160 \ifsuftesi@supercompact
161 \geometry{
162 textheight=15cm,<br>163 textwidth=10cm.
      textwidth=10cm.
164 paperwidth=14cm,
165 paperheight=21cm,
166 hmarginratio=2:3,
167 vmarginratio=2:3,
168 includefoot,
169 includehead,
170 heightrounded,
171 marginparwidth=50pt,
172 marginparsep=9pt}
173 \else
```
#### <span id="page-10-1"></span>**4.2.4** elements

```
174 \ifsuftesi@elements
175 \geometry{%
176 textwidth=251pt,
177 textheight=502pt,
178 marginparwidth=60pt,
179 marginparsep=18pt,
180 paperwidth=378pt,
181 paperheight=654pt,
182 heightrounded,
183 outer=91.2pt,
184 top=64pt}
185 \else
186 \fi
187 \fi
188 \fi
189 \text{ t}i
```
And now a macro to produce oneside documents:

```
190 \if@twoside
```

```
191 \relax
```

```
192 \else
```

```
193 \geometry{hmarginratio=1:1}
194 \fi
```
### <span id="page-10-2"></span>**4.3 Section titles**

```
195 \RequirePackage{titlesec}
196 \newlength{\sectionsep}
197 \setlength{\sectionsep}{\dimexpr(\baselineskip) plus 1pt minus 1pt}
198 \ifsuftesi@supercompact
199 \DeclareRobustCommand{\sufchaptersize}{\large}
200 \else
201 \ifsuftesi@compact
202 \DeclareRobustCommand{\sufchaptersize}{\Large}
203 \leq \leq \leq \leq \leq \leq \leq \leq \leq \leq \leq \leq \leq \leq \leq \leq \leq \leq \leq \leq \leq \leq \leq \leq \leq \leq \leq \leq \leq \leq \leq \leq \leq \leq \leq \leq 204 \DeclareRobustCommand{\sufchaptersize}{\Large}
205 \forallfi
206 \fi
```

```
207 \ifxetex
208 \DeclareRobustCommand{\suftesi@titlesmallcaps}[1]{%
209 \addfontfeature{LetterSpace=6}\scshape\MakeTextLowercase{#1}}
210 \DeclareRobustCommand{\suftesi@headingsmallcaps}[1]{%
211 \addfontfeature{LetterSpace=6}\scshape\MakeTextLowercase{#1}}
212 \newcommand{\chapnumfont}[1]{%
213 \def\@chapnumfont{\fontspec{#1}}}
214 \chapnumfont{Palatino}
215 \else
216 \DeclareRobustCommand{\suftesi@titlesmallcaps}[1]{%
217 \scshape\MakeTextLowercase{\textls[110]{#1}}}%
218 \DeclareRobustCommand{\suftesi@headingsmallcaps}[1]{%
219 \scshape\MakeTextLowercase{\textls[110]{#1}}}%
220 \newcommand{\chapnumfont}[1]{%
221 \def\@chapnumfont{\fontfamily{#1}}}
222 \chapnumfont{pplj}
223 \fi
```

```
4.3.1 Part
```

```
224 \ifsuftesi@article
225 \titleclass{\part}{straight}
226 \titleformat{\part}[hang]
227 {\large}
228 {\ifsuftesi@sctitles\scshape\else\fi\partname~\thepart}
229 {.5em}
230 \quad \{ \if \texttt{s} \verb|\exp| and after \verb|\suftesi@title small caps \verb|\else \verb|\f1| and \verb|\csd1@t| are the same as \verb|\csd1@t|.231 \titlespacing*{\part}{0ex}{2\sectionsep}{2\sectionsep}[0ex]
232 \else
233 \titleformat{\part}[display]
234 {\LARGE\filcenter}
235 {\sufchaptersize\ifsuftesi@sctitles\scshape\else\fi\partname~\thepart}
236 {3ex}
237 {\sufchaptersize\ifsuftesi@sctitles\expandafter\suftesi@titlesmallcaps\else\fi}
238 \text{ } \text{ } 15
```
### <span id="page-11-1"></span>**4.3.2 Chapter**

#### **The** elements **styles**

```
239 \ifsuftesi@sufelements
240 \titleformat{\chapter}[block]
241 {}%
242 {\begin{picture}(0,0)
243 \setlength{\unitlength}{1pt}
244 \@chapnumfont%
245 \ifsuftesi@elements
246 \fontsize{64}{64}\selectfont%
247 \put(0,-73)\{\%248 \hskip\dimexpr(\textwidth+\marginparsep)\textcolor{sufgray}{\thechapter}}%
249 \else
250 \fontsize{95}{95}\selectfont%
251 \put(0,-83){\hskip\dimexpr(\textwidth+\marginparsep)%
252 \textcolor{sufgray}{\thechapter}}%
253 \setminusfi
254 \end{picture}}%
255 {0pt}
```

```
256 {\suftesi@titlesmallcaps}
257 [\rule{\textwidth}{.1pt}]
258 \else
```
### **The default styles**

```
259 \ifsuftesi@centertitle
260 \titleformat{\chapter}[display]
261 {\filcenter}
262 {\sufchaptersize\thechapter}
263 {3ex}
264 {\sufchaptersize\ifsuftesi@sctitles\expandafter\suftesi@titlesmallcaps\else\fi}
265 \else
266 \titleformat{\chapter}[hang]
267 {\filright}
268 {\sufchaptersize\thechapter.}
269 {3ex}
270 {\sufchaptersize\ifsuftesi@sctitles\expandafter\suftesi@titlesmallcaps\else\fi}
271 \quad \text{If}272 \text{ t}273 \ifsuftesi@compact
274 \titlespacing*{\chapter}{0em}{0ex}{18ex}
275 \else
276 \ifsuftesi@supercompact
277 \titlespacing*{\chapter}{0em}{0ex}{18ex}
278 \else
279 \ifsuftesi@elements
280 \titlespacing*{\chapter}{0em}{-45pt}{10pt}[0em]
281 \else
282 \ifsuftesi@sufelements
283 \titlespacing*{\chapter}{0em}{6ex}{10pt}[0em]
284 \text{else}285 \titlespacing*{\chapter}{0em}{6ex}{18ex}
286 \qquad \qquad \int fi
287 \ifmmode{\big\vert} \else{https://www.4em}{1} \fi288 \setminusfi
289 \text{ t}i
```
#### <span id="page-12-0"></span>**4.3.3 Section, subsection, subsubsection, ...**

#### elements

```
290 \ifsuftesi@elements
291 \titleformat{\section}[hang]
292 {\raggedright}
293 {\textnormal\thesection}
294 {1em}
295 {\small\suftesi@titlesmallcaps}
296 \titlespacing*{\section}{0em}{\baselineskip}{\baselineskip}[0em]
297 \titleformat{\subsection}[block]
298 {\filright\normalsize\itshape}
299 {\textnormal\thesubsection}
300 {1em}
301 {}
302 \titlespacing*{\subsection}{0em}{\baselineskip}{\baselineskip}[0em]
```

```
303 \titleformat{\subsubsection}[block]
304 {\filright\normalsize\itshape}
305 {\textnormal\thesubsubsection}
306 {1em}
307 {}
308 \titlespacing*{\subsubsection}{0em}{\baselineskip}{\baselineskip}[0em]
309 \else
```
#### default

```
310 \ifsuftesi@article
311 \renewcommand\thesection {\@arabic\c@section}
312 \renewcommand\thesubsection {\thesection.\@arabic\c@subsection}
313 \renewcommand\thesubsubsection{\thesubsection.\@arabic\c@subsubsection}
314 \renewcommand\theparagraph {\thesubsubsection.\@arabic\c@paragraph}
315 \renewcommand\thesubparagraph {\theparagraph.\@arabic\c@subparagraph}
316 \else
317 \fi
318 \titleformat{\section}[hang]
319 {\filright}
320 {\thesection}
321 {.5em}
322 {\unskip\ifsuftesi@sctitles\expandafter\suftesi@titlesmallcaps\else\itshape\fi}
323 \titlespacing*{\section}{0ex}{\sectionsep}{\sectionsep}[0ex]
324 \titleformat{\subsection}[hang]
325 {}
326 {\textnormal\thesubsection}
327 {.5em}
328 {\itshape}
329\titlespacing*{\subsection}{\parindent}{\sectionsep}{\sectionsep}[0ex]
330 \titleformat{\subsubsection}[hang]
331 {}
332 {\textnormal\thesubsubsection}
333 {.5em}
334 {\itshape}
335 \titlespacing*{\subsubsection}{\parindent}{\baselineskip}{\baselineskip}[0ex]
336 \fi
337 \titleformat{\paragraph}[runin]
338 {}
339 {}
340 {}
341 {\itshape}
342 [.\hspace*{1em}]
343 \titlespacing*{\paragraph}{\parindent}{.5\sectionsep}{.5\sectionsep}
344 \titleformat{\subparagraph}[runin]
345 {}
346 {}
347 {}
348 {}
349 [.\hspace*{1em}]
350 \titlespacing*{\subparagraph}{\parindent}{.5\sectionsep}{.5\sectionsep}
```
#### biblatex **settings**

```
351 \ifsuftesi@article %ARTICLE
```

```
352 \AtBeginDocument{%
353 \@ifpackageloaded{biblatex}{%
354 \defbibheading{bibliography}[\refname]{%
355 \section*{#1}%
356 \markboth{#1}{#1}}
357 \defbibheading{shorthands}[\losname]{%
358 \section*{#1}%
359 \markboth{#1}{#1}}
360 \defbibheading{bibintoc}[\refname]{%
361 \section*{#1}%
362 \addcontentsline{toc}{section}{#1}%
363 \markboth{#1}{#1}}
364 \defbibheading{losintoc}[\losname]{%
365 \section*{#1}%
366 \addcontentsline{toc}{section}{#1}%
367 \markboth{#1}{#1}}
368 \defbibheading{bibnumbered}[\refname]{%
369 \section{#1}%
370 \if@twoside\markright{#1}\fi}
371 \defbibheading{losnumbered}[\losname]{%
372 \section{#1}%
373 \if@twoside\markright{#1}\fi}
374 \defbibheading{subbibliography}[\refname]{%
375 \subsection*{#1}}
376 \defbibheading{subbibintoc}[\refname]{%
377 \subsection*{#1}%
378 \addcontentsline{toc}{subsection}{#1}}
379 \defbibheading{subbibnumbered}[\refname]{%
380 \subsection{#1}}}%
381 {\relax}%
382 }%
383 \else %BOOK
384 \AtBeginDocument{%
385 \@ifpackageloaded{biblatex}{%
386 \defbibheading{bibliography}[\bibname]{%
387 \chapter*{#1}%
388 \markboth{#1}{#1}}
389 \defbibheading{shorthands}[\losname]{%
390 \chapter*{#1}%
391 \markboth{#1}{#1}}
392 \defbibheading{bibintoc}[\bibname]{%
393 \chapter*{#1}%
394 \addcontentsline{toc}{chapter}{#1}%
395 \markboth{#1}{#1}}
396 \defbibheading{losintoc}[\losname]{%
397 \chapter*{#1}%
398 \addcontentsline{toc}{chapter}{#1}%
399 \markboth{#1}{#1}}
400 \defbibheading{bibnumbered}[\bibname]{%
401 \chapter{#1}%
402 \if@twoside\markright{#1}\fi}
403 \defbibheading{losnumbered}[\losname]{%
404 \chapter{#1}%
405 \if@twoside\markright{#1}\fi}
```

```
406 \defbibheading{subbibliography}[\refname]{%
407 \section*{#1}%
408 \if@twoside\markright{#1}\fi}
409 \defbibheading{subbibintoc}[\refname]{%
410 \section*{#1}%
411 \addcontentsline{toc}{section}{#1}%
412 \if@twoside\markright{#1}\fi}
413 \defbibheading{subbibnumbered}[\refname]{%
414 \section{#1}}}
415 {\relax}%
416 }%
417 \fi
```
### <span id="page-15-0"></span>**4.3.4 TOC, LOF, LOT**

\RequirePackage{titletoc}

```
Settings for dottedtoc and raggedtoc options:
419 \ifsuftesi@dottedtoc
420 \newcommand{\suftesi@titlerule}{\titlerule*{\footnotesize .\ }}
421 \newcommand{\suftesi@chaptitlerule}{\titlerule*{}}
422 \else
423 \ifsuftesi@raggedtoc
424 \newcommand{\suftesi@titlerule}{\hspace{1.5em}}
425 \newcommand{\suftesi@chaptitlerule}{\hspace{1.5em}}
426 \sqrt{e} 388
427 \newcommand{\suftesi@titlerule}{\titlerule*{}}
428 \newcommand{\suftesi@chaptitlerule}{\titlerule*{}}
429 \setminusfi
430 \fi
article mode:
431 \ifsuftesi@article
432 \renewcommand\tableofcontents{%
433 \thispagestyle{empty}
434 \section*{\contentsname
435 \@mkboth{\contentsname}{\contentsname}}%
436 \@starttoc{toc}%
437 \vspace{2ex}%
438 }
439 \renewcommand\listoffigures{%
440 \section*{\listfigurename}%
441 \@mkboth{\listfigurename}%
442 {\listfigurename}%
443 \@starttoc{lof}%
444 \vspace{2ex}%
445 }
446 \renewcommand\listoftables{%
447 \section*{\listtablename}%
448 \@mkboth{%
449 \listtablename}%
450 {\listtablename}%
451 \@starttoc{lot}%
452 \vspace{2ex}%
453 }
```

```
454 \else
book mode:
455 \renewcommand\tableofcontents{%
456 \if@twocolumn
457 \@restonecoltrue\onecolumn<br>458 \else
      \text{else}459 \@restonecolfalse
460 \overline{1}<br>461 \cha
      \Lambda^* \chapter*{\contentsname
462 \@mkboth{\contentsname}{\contentsname}}%
463 \@starttoc{toc}%
464 \if@restonecol\twocolumn\fi
465 }
466 \fi
467 \titlecontents{part}
468 [0em]
469 {\addvspace{3ex}\partname~}
470 {\thecontentslabel\hspace*{1em}}
471 {}
472 {}
473 [\addvspace{1ex}]
474 \titlecontents{chapter}
475 [0em]
476 {\addvspace{2ex}}
477 {\thecontentslabel\hspace*{1em}}
478 {}
479 {\suftesi@chaptitlerule\contentspage}
480 [\addvspace{1ex}]
481 \titlecontents{section}
482 [1.5em]
483 {}
484 {\thecontentslabel\hspace*{1em}}
485 {}
486 {\ifsuftesi@article\suftesi@chaptitlerule%
487 \else\suftesi@titlerule\fi\contentspage}
488 \titlecontents{subsection}
489 [3em]
490 {}
491 {\thecontentslabel\hspace*{1em}}
492 {}
493 {\suftesi@titlerule\contentspage}
494 \titlecontents{subsubsection}
495 [4.5em]
496 {}
497 {\thecontentslabel\hspace*{1em}}
498 {}
499 {\suftesi@titlerule\contentspage}
500 \titlecontents{figure}
501 [1.5em]
502 {}
503 {\thecontentslabel\hspace*{1em}}
504 {}
505 {\suftesi@titlerule\contentspage}
```

```
506 \titlecontents{table}
```

```
507 [1.5em]
               508 {}
               509 {\thecontentslabel\hspace*{1em}}
               510 {}
               511 {\suftesi@titlerule\contentspage}
               4.3.5 Title page
       \title New \title command with an optional argument for headings.
               512 \renewcommand*{\title}[2][]{\gdef\@headtitle{#1}\gdef\@title{#2}}
               513 \edef\title{\noexpand\@dblarg
               514 \expandafter\noexpand\csname\string\title\endcsname}
               515 \def\@headtitle{--missing title--%
               516 \protect\ClassWarningNoLine{suftesi}{%
               517 No \string\title\space given \MessageBreak%
               518 See the class documentation for explanation}}
               519 \def\@title{--missing title--%
               520 \protect\ClassWarningNoLine{suftesi}{%
               521 No \string\title\space given\MessageBreak%
               522 See the class documentation for explanation}}
               523 \def\@author{--missing author--%
               524 \protect\ClassWarningNoLine{suftesi}{%
               525 No \string\author\space given\MessageBreak%
               526 See the class documentation for explanation}}
\standardtitle Reproduces the standard \maketitle style:
               527 \let\standardtitle\maketitle
   \maketitle For titlepage (default) option:
               528 \if@titlepage% titlepage
               529 \renewcommand\maketitle{\begin{titlepage}%
               530 \let\footnotesize\small
               531 \let\footnoterule\relax
               532 \let \footnote \thanks
               533 \renewcommand\thefootnote{\@fnsymbol\c@footnote}%
               534 \null\vfil
               535 \vskip 60\p@
               536 \begin{center}%
               537 {\sufchaptersize\color{sufred}\sffamily\ifsuftesi@sctitles%
               538 \suftesi@titlesmallcaps{\@title}\else\@title\fi \par}%
               539 \vskip 3em%
               540 {\small\lineskip .75em%
               541 \begin{tabular}[t]{c}%
               542 \@author
               543 \end{tabular}\par}%
               544 \vskip 1.5em%
               545 {\small\@date\par}%
               546 \end{center}\par
               547 \@thanks
               548 \vfil\null
               549 \end{titlepage}%
               550 \setcounter{footnote}{0}%
               551 \global\let\thanks\relax
               552 \global\let\maketitle\relax
               553 \global\let\@thanks\@empty
```

```
554 \global\let\@date\@empty
```

```
555 \global\let\date\relax
556 \global\let\and\relax
557 }
558 \else
559 \renewcommand\maketitle{\par
560 \begingroup
561 \renewcommand\thefootnote{\@fnsymbol\c@footnote}%
562 \def\@makefnmark{\rlap{\@textsuperscript{\normalfont\@thefnmark}}}%
563 \long\def\@makefntext##1{\parindent 1em\noindent
564 \hb@xt@1.8em{%
565 \hss\@textsuperscript{\normalfont\@thefnmark}}##1}%
566 \if@twocolumn
567 \ifnum \col@number=\@ne
568 \@maketitle
569 \else
570 \twocolumn[\@maketitle]%
571 \setminusfi
572 \else
573 \newpage
574 \global\@topnum\z@ % Prevents figures from going at top of page.
575 \@maketitle
576 \qquad \qquad \qquad \qquad \qquad \qquad \qquad \qquad \qquad \qquad \qquad \qquad \qquad \qquad \qquad \qquad \qquad \qquad \qquad \qquad \qquad \qquad \qquad \qquad \qquad \qquad \qquad \qquad \qquad \qquad \qquad \qquad \qquad \qquad \qquad \qquad \qquad577 \thispagestyle{plain}\@thanks
578 \endgroup
579 \setcounter{footnote}{0}%
580 \global\let\thanks\relax
581 \global\let\maketitle\relax
582 \global\let\@maketitle\relax
583 \global\let\@thanks\@empty
584 \global\let\@date\@empty
585 \global\let\date\relax
586 \global\let\and\relax}
587 \def\@maketitle{%
588 \newpage
589 \null
590 \vskip 2em%
591 \begin{center}%
592 \let \footnote \thanks
593 {\sufchaptersize\color{sufred}\sffamily\ifsuftesi@sctitles%
594 \suftesi@titlesmallcaps{\@title}\else\@title\fi\par}%
595 \vskip 1.5em%
596 {\small\lineskip .5em%
597 \begin{tabular}[t]{c}%
598 \@author\par
599 \end{tabular}\par}%
600 \vskip 1em%
601 {\small\@date\par}%
602 \end{center}%
603 \par
604 \vskip 1.5em}
605 \fi
```
<span id="page-18-0"></span>**4.3.6 The frontispiece**

```
606 \AtBeginDocument{%
607 \@ifpackageloaded{frontespizio}{%
608 \ifsuftesi@periodical
609 \Margini{1cm}{7cm}{5cm}{1cm}%
610 \Rientro{1cm}%
611 \else
612 \ifsuftesi@compact
613 \Margini{1cm}{7cm}{6cm}{1cm}%
614 \Rientro{1cm}%
615 \else
616 \ifsuftesi@supercompact
617 \Margini{1cm}{10cm}{8cm}{1cm}%
618 \Rientro{1cm}%
619 \else
620 \setminusfi
621 \setminusfi
622 \fi
623 }%
624 {\relax}}
```
#### theindex

```
625 \renewenvironment{theindex}
626 {\setlength\columnseprule{0pt}
627 \setlength\columnsep{35pt}%
628 \cleardoublepage
629 \@makeschapterhead{\indexname}%
630 \begin{multicols}{2}
631 \markboth{\indexname}{\indexname}%
632 \raggedright\small
633 \setlength\parindent{0pt}%
634 \setlength\parskip{0pt plus 0.3pt}%
635 \thispagestyle{plain}\let\item\@idxitem}
636 {\end{multicols}}
637 \renewcommand\@idxitem{\par\hangindent 15\p@}
```
#### <span id="page-19-0"></span>**4.3.7 Appendix**

```
\appendicesname
```

```
\label{thm:main} $$\appendixpage\quad 638 \newcommand{\appendicesname}{1}^ \def\suff@appendices{#1}}?
```

```
639 \appendicesname{Appendici}
```
\newcommand{\appendixpage}{\@appendixpage}

```
641 \def\@appendixpage{%
642 \@mainmattertrue
643 \titlecontents{part}
644 [0em]
645 {\addvspace{3ex}}
646 {}
647 {}
648 {}
649 [\addvspace{1ex}]
650 \let\contentspage\relax
651 \cleardoublepage
652 \thispagestyle{empty}
```

```
653 \addcontentsline{toc}{part}{\suff@appendices}
654 \begingroup
655 \centering
656 \null\vfil
657 {\LARGE\suff@appendices\par}
658 \forallfil
659 \endgroup
660 \cleardoublepage
661 \titlecontents{part}
662 [0em]
663 {\addvspace{3ex}\partname~}
664 {\thecontentslabel\hspace*{1em}}
665 {}
666 {}
667 [\addvspace{1ex}]
668 }
```
#### \appendix

 \ifsuftesi@sufelements \renewcommand\appendix{\par \setcounter{chapter}{0}% \setcounter{section}{0}% \gdef\@chapapp{\appendixname}% \gdef\thechapter{\@Alph\c@chapter} \titleformat{\chapter}[block] {\vskip-22pt}% 677 {\small\suftesi@titlesmallcaps{\appendixname}~\Alph{chapter}:\hskip.5em} {0pt} {\small\suftesi@titlesmallcaps} [\rule{\textwidth}{.4pt}] \titlespacing\*{\chapter}{0em}{10pt}{10pt}[0em] \titlecontents{chapter}[1em] {\filright\hskip.5em}  $684 \label{thm:main} $$684 \{ \suftesi@titlesmallcaps{} \| \appendixname^\the contentslabel:thm:1} \hskip10pt \hskip10pt \mskip10pt \mskip10pt \mskip10pt \mskip10pt \mskip10pt \mskip10pt \mskip10pt \mskip10pt \mskip10pt \mskip10pt \mskip10pt \mskip10pt \mskip10pt \mskip10pt \mskip10pt \mskip10pt \mskip10pt \mskip10pt \mskip10pt \mskip10pt \mskip10pt \mskip10pt \mskip10pt \mskip10pt \mskip10pt \mskip10pt \mskip10$  {} {\contentspage\vspace{5pt}}} \else \ifsuftesi@article 689 \renewcommand\appendix{\par 690 \setcounter{section}{0}% 691 \setcounter{subsection}{0}% 692 \gdef\thesection{\@Alph\c@section}} \else 694 \renewcommand\appendix{\par 695 \setcounter{chapter}{0}% \setcounter{section}{0}% 697 \gdef\@chapapp{\appendixname}% \gdef\thechapter{\@Alph\c@chapter}} \fi  $700 \setminus fi$ 

### <span id="page-20-0"></span>**4.4 Headings**

\RequirePackage{fancyhdr}

- \pagestyle{fancy}
- \renewcommand{\headrulewidth}{0pt}
- \renewcommand{\footnoterule}{}

#### **The** elements **headings**

\ifsuftesi@elements%

```
706 \renewcommand{\chaptermark}[1]{\markboth{#1}{#1}}
707 \renewcommand{\sectionmark}[1]{\markright{#1}}
708 \fancypagestyle{elements}{%
709 \fancyhf{}
710 \fancyfoot[LE,RO]{\thepage}
711 \fancyhead[RO]{%
712 \begin{picture}(0,0)
713 \setlength{\unitlength}{1pt}
714 \put(0,-104){%
715 \hskip\marginparsep
716 \parbox[t]{\marginparwidth}{\itshape\raggedright\leftmark}}%
717 \end{picture}}
718 \fancyhead[LE]{%
719 \begin{picture}(0,0)
720 \setlength{\unitlength}{1pt}
721 \put(0,-104)\{\%722 \hskip-\dimexpr(\marginparwidth+\marginparsep)
723 \parbox[t]{\marginparwidth}{\itshape\raggedleft\rightmark}}%
724 \end{picture}}%
725 }%
726 \else
```
#### **The** default **headings**

```
727 \renewcommand{\chaptermark}[1]{\markboth{\chaptertitlename\ \thechapter}{#1}}
728 \renewcommand{\sectionmark}[1]{}
729 \text{ t}
```
#### **The** plain **style**

- \fancypagestyle{plain}{%
- \fancyhf{}
- \fancyfoot[C]{}
- \renewcommand{\headrulewidth}{0pt}
- \renewcommand{\footrulewidth}{0pt}}

#### **The** sufplain **style**

\fancypagestyle{sufplain}{%

- \fancyhf{}%
- \fancyfoot[RE,LO]{\ifsuftesi@bozza \footnotesize Version of \today\else\fi}
- \fancyfoot[C]{\footnotesize\sufthepage}}

#### **The** centerheadings **style**

\fancypagestyle{centerheadings}{%

- \fancyhf{}%
- \fancyfoot[RE,LO]{\ifsuftesi@bozza \footnotesize Version of \today\else\fi}
- \fancyhead[CO]{\footnotesize\xheadbreakfalse\suf@rightmark}
- \fancyhead[CE]{\footnotesize\xheadbreakfalse%

```
744 \ifsuftesi@article
745 \ifsuftesi@authortitle
746 \suf@leftmark
747 \else
748 \suf@rightmark
749 \fi
750 \else
751 \suf@leftmark
752 \quad \text{if}753 \fancyfoot[C]{\footnotesize\sufthepage}%
754 }%
```
#### **The** sufdefault **style**

```
755 \fancypagestyle{sufdefault}{%
756 \fancyhf{}%
757 \fancyfoot[RE,LO]{\ifsuftesi@bozza \footnotesize Version of \today\else\fi}
758 \fancyhead[LE,RO]{\footnotesize\sufthepage}
759 \fancyhead[LO]{\footnotesize\xheadbreakfalse\suf@rightmark}
760 \fancyhead[RE]{\footnotesize\xheadbreakfalse%
761 \ifsuftesi@article
762 \ifsuftesi@authortitle
763 \suf@leftmark
764 \else
765 \suf@rightmark
766 \qquad \qquad \int fi
767 \else
768 \suf@leftmark
769 \fi}
770 }%
```
#### **The** article **and** sctitles **styles**

```
771 \ifsuftesi@article
772 \renewcommand{\sectionmark}[1]{\markright{\thesection.\ #1}}
773 \else
774 \fi
775 \ifsuftesi@sctitles
776 \ifsuftesi@authortitle
777 \def\suf@rightmark{\suftesi@headingsmallcaps{\@headtitle}}
778 \else
779 \def\suf@rightmark{\suftesi@headingsmallcaps{\rightmark}}
780 \fi
781 \else
782 \ifsuftesi@authortitle
783 \def\suf@rightmark{\nouppercase{\@headtitle}}
784 \else
785 \def\suf@rightmark{\nouppercase{\rightmark}}
786 \fi
787\iotai
788 \ifsuftesi@sctitles
789 \ifsuftesi@authortitle
790 \def\suf@leftmark{\suftesi@headingsmallcaps{\@author}}
791 \else
792 \def\suf@leftmark{\suftesi@headingsmallcaps{\suf@leftrightmark}}
```

```
793 \qquad \qquad \text{if }794 \else
795 \ifsuftesi@authortitle
796 \def\suf@leftmark{\nouppercase{\@author}}
797 \else
798 \def\suf@leftmark{\nouppercase{\suf@leftrightmark}}
799 \fi
800 \fi
801 \ifsuftesi@sctitles
802 \def\sufthepage{\suftesi@headingsmallcaps{\thepage}}
803 \qquad \text{leless}804 \def\sufthepage{\thepage}
805 \text{ } \text{ } 5806 \def\suf@leftrightmark{%
807 \if@mainmatter\leftmark\else\rightmark\fi}
```
Setting the default page style:

```
808 \pagestyle{sufdefault}
```
809 \ifsuftesi@centerheadings\pagestyle{centerheadings}\else\fi 810 \ifsuftesi@sufplain\pagestyle{sufplain}\else\fi

811 \ifsuftesi@elements\pagestyle{elements}\else\fi

### <span id="page-23-0"></span>**4.5 Text elements**

### <span id="page-23-1"></span>**4.5.1 Captions**

```
812 \RequirePackage{caption}
813 \ifsuftesi@elements
814 \captionsetup{labelsep=period,font={small,sf},singlelinecheck=false}
815 \else
816 \captionsetup{labelsep=period,font=small,singlelinecheck=false}
817 \setminus fi
```
#### <span id="page-23-2"></span>**4.5.2 Epigraphs**

```
818 \RequirePackage{epigraph}
819 \ifsuftesi@elements
820 \text{ Vrelax}821 \left\{ \text{else} \right\}822 \ifsuftesi@sufelements
823 \text{Vrelax}824 \else
825 \setlength{\beforeepigraphskip}{-3\baselineskip}
826 \setlength{\afterepigraphskip}{2\baselineskip}
827 \setlength{\epigraphrule}{0pt}
828 \renewcommand{\textflush}{flushepinormal}
829 \renewcommand{\sourceflush}{flushepinormal}
830 \renewcommand{\epigraphsize}{\footnotesize}
831 \quad \text{If}832 \fi
```
### <span id="page-23-3"></span>**4.5.3 Lists**

```
833 \RequirePackage{enumitem}
834 \setlist{labelsep=0.6em,noitemsep,font=\normalfont}
835 \setdescription{font=\normalfont\itshape,noitemsep}
```

```
836 \ifsuftesi@compact
837 \setenumerate[1]{leftmargin=1em,label=\arabic*}
838 \setenumerate[2]{leftmargin= 1.5em, label=\arabic*}
839 \setenumerate[3]{leftmargin= 1.5em,label=\arabic*}
840 \setitemize[1]{leftmargin=1em}
841 \setitemize[2]{leftmargin=1.5em}
842 \setitemize[3] {leftmargin=1.5em}
843 \else
844 \ifsuftesi@supercompact
845 \setenumerate[1]{leftmargin=1em,label=\arabic*}
846 \setenumerate[2]{leftmargin= 1.5em, label=\arabic*}
847 \setenumerate[3]{leftmargin= 1.5em, label=\arabic*}
848 \setitemize[1]{leftmargin=1em}
849 \setitemize[2]{leftmargin=1.5em}
850 \setitemize[3]{leftmargin=1.5em}
851 \else
852 \setenumerate[1]{leftmargin=0pt,label=\arabic*}
853 \setenumerate[2]{leftmargin= 1.3em, label=\arabic*}
854 \setenumerate[3]{leftmargin= 1.3em, label=\arabic*}
855 \setitemize[1]{leftmargin=0pt}
856 \setitemize[2]{leftmargin=1.3em}
857 \setitemize[3] {leftmargin=1.3em}
858 \fi
859 \fi
860 \renewcommand\labelitemii{\normalfont \textendash}
```
### <span id="page-24-0"></span>**4.5.4 Block Quotations**

quotation quote New quotation and quote environments according to a popular italian style. The font size is the same of the footnotes and the margins are set to **\parindent.** 

![](_page_24_Picture_297.jpeg)

verse

![](_page_24_Picture_298.jpeg)

#### <span id="page-25-0"></span>**4.5.5 Notes**

```
\@makefntext Renew the \@makefntext command according to the look The Elements of Typographic
              Styles by R. Bringhurst:
             884 \renewcommand\@makefntext{%
             885 \hskip-2.5em\makebox[2em][r]{\@thefnmark}\hskip.5em}
  \marginpar Renew the \marginpar command according to the look of Classic Thesis by André
             Miede (2011):
             886 \def\sufmpsetup@setup{%thanks to Lorenzo Pantieri and Enrico Gregorio
             887 \itshape\footnotesize%
             888 \parindent=0pt \lineskip=0pt \lineskiplimit=0pt %
             889 \tolerance=2000 \hyphenpenalty=300 \exhyphenpenalty=300%
             890 \doublehyphendemerits=100000%
             891 \finalhyphendemerits=\doublehyphendemerits}
             892 \long\def\@xmpar[#1]#2{%
             893 \@savemarbox\@marbox{\sufmpsetup@setup\raggedleft\hspace{0pt}#1}%
             894 \@savemarbox\@currbox{\sufmpsetup@setup\raggedright\hspace{0pt}#2}%
             895 \@xympar}
             896 \long\def\@ympar#1{%
             897 \@savemarbox\@marbox{\sufmpsetup@setup\raggedleft\hspace{0pt}#1}%
             898 \global\setbox\@currbox\copy\@marbox \@xympar}
             899 \ifsuftesi@nomarginpar
             900 \renewcommand\marginpar[2][]{}
             901 \else
             902 \fi
```
### <span id="page-25-1"></span>**4.5.6 Abstract**

This is the macro that defines the abstract environment in article class. In suftesi it simply prints the abstract name in normal font:

```
903 \if@titlepage
904 \newenvironment{abstract}{%
905 \titlepage
906 \null\vfil
907 \@beginparpenalty\@lowpenalty
908 \begin{center}%
909 \abstractname
910 \@endparpenalty\@M
911 \end{center}}%
912 {\par\vfil\null\endtitlepage}
913 \else
914 \newenvironment{abstract}{%
915 \if@twocolumn
916 \section*{\abstractname}%
917 \else
918 \small
919 \begin{center}%
920 {\abstractname\vspace{-.5em}\vspace{\z@}}%
921 \end{center}%
922 \quotation
923 \fi}
924 {\if@twocolumn\else\endquotation\fi}
```
 $925$  \fi 926 \newcommand\abstractname{Abstract}

### <span id="page-26-0"></span>**4.5.7 Colophon**

Some useful commands to print a colophon or a coyright notice.

```
927 \edef\sufengine{%
928 \ifxetex
929 \noexpand\XeLaTeX
930 \else
931 \ifluatex
932 Lua\noexpand\LaTeX
933 \else
934 \noexpand\LaTeX
935 \forallfi
936 \fi}
```
\colophon

```
937\newcommand{\colophon}[3][]{%
938 \thispagestyle{empty}
939 \null
940 \quad \forall \text{fill}941 \def\next{#2}
942 \ifx\next\@empty\else
943 \noindent Copyright \copyright{} \the\year<sup>~#2</sup>\\[1ex]<br>944 All rights reserved
            All rights reserved
945 \setminusfi
946 \vfill
947 {\small\noindent This work has been typeset with \sufengine{}%
948 \def\next{#1}
949 \ifx\next\@empty\else on #1
950 \fi using the \textsf{suftesi} class by
951 Ivan Valbusa\index{Valbusa, Ivan}. #3\par}
952 \cleardoublepage}
```
#### \bookcolophon

```
953 \newcommand{\bookcolophon}[2]{%
954 \thispagestyle{empty}
955 \null
956 \vfill
957 \noindent #1
958 \vfill
959 {\small\noindent #2\par}
960 \cleardoublepage}
```
#### \artcolophon

```
961 \newcommand{\artcolophon}[1]{%
962 \thispagestyle{empty}
963 \null
964 \forallfill
965 {\small\noindent #1\par}}
```
\finalcolophon

```
966 \newcommand{\finalcolophon}[1]{%
967 \thispagestyle{empty}
968 \null\vspace*{\stretch{1}}
969 \begin{center}
970 \begin{minipage}{.5\textwidth}
971 \centering\small #1
972 \end{minipage}
973 \end{center}
974 \vspace*{\stretch{6}}
975 }
```
### <span id="page-27-0"></span>**4.6 Commands**

```
\chapterintro A command to typeset an unnumbered section:
                  976 \def\chapterintro{
                  977 \@ifstar{\@tempswafalse\@chapterintro}{\@tempswatrue\@chapterintro}}
                  978 \def\@chapterintro{\phantomsection
                  979 \if@tempswa\section*{\suffchapterintroname}\fi
                  980 \addcontentsline{toc}{section}{\suffchapterintroname}}
                  981 \newcommand{\chapterintroname}[1]{\def\suffchapterintroname{#1}}
                  982 \chapterintroname{Introduzione}
      \headbreak Active in the table of contents but not in the text or in the headings
                  983 \newif\ifheadbreak\headbreakfalse
                  984 \DeclareRobustCommand{\headbreak}
                  985 {\ifheadbreak\\\else\fi}
     \xheadbreak Active in the text and in the headings but not in the table of contents.
                  986 \newif\ifxheadbreak\xheadbreaktrue
                  987 \DeclareRobustCommand{\xheadbreak}
                  988 {\ifxheadbreak\\\else\fi}
\tableofcontents
                  989 \let\origtableofcontents\tableofcontents
                  990 \renewcommand{\tableofcontents}{%
                  991 \begingroup\headbreaktrue\xheadbreakfalse%
                  992 \origtableofcontents\endgroup}
                  Renew \frontmatter to have arabic page numbering:
```

```
993 \renewcommand\frontmatter{\cleardoublepage\@mainmatterfalse}
994 \renewcommand\mainmatter{\cleardoublepage\@mainmattertrue}
```
### <span id="page-27-1"></span>**4.7 Backward compatibility**

```
bibliografia An environment to manually typeset the bibliography. (Use biblatex instead!)
```

```
995 \newenvironment{bibliografia}{%
996 \ifsuftesi@article
997 \section*{\refname}
998 \addcontentsline{toc}{section}{\refname}
999 \else
1000 \chapter{\bibname}%
1001 \quad \text{if}
```

```
1002 \normalfont \list{}{%
1003 \setlength{\itemindent}{-\parindent}
1004 \setlength{\leftmargin}{\parindent}
1005 \setlength{\labelwidth}{\leftmargin}
1006 \setlength{\parsep}{\parskip}
1007 \let\makelabel}}
1008 {\endlist}
```
sigle An environment to manually typeset the list of shorthands. (Use biblatex instead!)

```
1009 \newcommand{\losname}{Sigle}
1010 \newcommand{\itlabel}[1]{\itshape\hbox to 6em{#1}}
1011 \newenvironment{sigle}{%
1012 \chapter{\losname}
1013 \normalfont \list{}{%
1014 \setlength{\labelsep}{0.5em}
1015 \setlength{\itemindent}{0pt}
1016 \setlength{\leftmargin}{6em}
1017 \setlength{\labelwidth}{\leftmargin}
1018 \setlength{\listparindent}{\parindent}
1019 \setlength{\parsep}{\parskip}
1020 \let\makelabel\itlabel}}
1021 {\endlist}
```

```
1022 \let\hemph\emph
```
**Final settings** Just one touch of french typography: 1023 \frenchspacing <sup>1024</sup> 〈/class〉

### <span id="page-28-0"></span>**4.8 The bibliography file**

```
<*bib>
```

```
@book{Morison:1111,
 Author = {Stanley Morison},
 Booktitle = {First Principles of Typography},
 Date = {1936},
 Location = {Cambridge},
 Origdate = {2008},
 Origlocation = {Pisa-Roma},
 Origpublisher = {Fabrizio Serra editore},
 Origtitle = {I principi fondamentali della tipografia},
 Publisher = {Cambridge University Press},
 Title = {First Principles of Typography}}
@book{Eco:1980,
 Author = {Umberto Eco},
 Booktitle = \{I1 \text{ nome della rosa}\},Location = {Milano},
 Publisher = {Bompiani},
 Title = {Il nome della rosa},
 Year = {1980}
```
@online{Gregorio:frontespizio,

```
Author = {Enrico Gregorio},
 Note = \{version 1.1\},
 Title = {Il pacchetto \textsf{frontespizio}},
 Url = {http://www.guit.sssup.it/phpbb/index.php},
 Year = \{2009\}@article{Valbusa:2010,
 Author = {Ivan Valbusa},
 Journal = {ArsTeXnica},
 Month = {10},
 Number = {9}.
 Title = {Creare stili bibliografici con \textsf{biblatex}:
 l'esperienza del pacchetto {biblatex-philosophy}},
 Year = \{2010\}@book{Bringhurst:1996,
 Author = {Robert Bringhurst},
 Booktitle = {The Elements of Typographic Style},
 Date = {1996},
 Edition = {2},
 Location = {Vancouver},
 Publisher = {Hurtley \& Marks Publisher},
 Title = {The Elements of Typographyc Style},
 Annote = {In questa voce sono state date le indicazioni complete
 dell'edizione originale, ed è stato indicato solo il luogo e la data della
 traduzione italiana}}
@book{Tschichold:1975,
 Author = {Jan Tschichold},
 Booktitle = {Ausgewählte Aufsätze über Fragen der Gestalt des
 Buches und der Typographie},
 Location = {Basel},
 Origdate = {2003},
 Origlocation = {Milano},
 Origpublisher = {Sylvestre Bonnard},
 Origtitle = {La forma del libro},
 Publisher = {Birkhäuser Verlag},
 Title = {Ausgewählte Aufsätze über Fragen der Gestalt des Buches
 und der Typographie},
 Year = {1975}@online{Lehman:2010,
 Author = {Philipp Lehman},
 Note = {Versione 0.9a},
 Title = {The \textsf{biblatex} package},
 Url = {http://www.ctan.org/tex-archive/macros/latex/exptl/biblatex/},
 Year = \{2010\}@online{Miede:2011,
 Author = {André Miede},
 Title = {A Classic Thesis style},
 Url = {http://www.ctan.org/tex- archive/macros/
 latex/contrib/classicthesis/ClassicThesis. pdf},
 Date = {2011}
```

```
@book{Pantieri:2011,
 Author = {Lorenzo Pantieri and Tommaso Gordini},
 Booktitle = {L'arte di scrivere con LATEX},
 Date = {2011},
 Edition = {new edition},
 Foreword = {Enrico Gregorio},
 Hyphenation = {italian},
 Subtitle = {Un'in\text{-}troduzione a \text{.}R}Title = {L'arte di scrivere con \LaTeX},
 Url = {http://www.lorenzopantieri.net/LaTeX_files/ArteLaTeX.pdf},
 Annote = {Questa guida è diventata il punto di riferimento degli utenti
 italiani di \LaTeX\ ed è apprezzata per la chiarezza espositiva e la
 completezza dei contenuti}}
@article{Pantieri:2009,
 Author = {Lorenzo Pantieri},
 Title = {L'arte di gestire la bibliografia con \pack{biblatex}},
 Url = {http://www.lorenzopantieri.net/LaTeX_files/Bibliografia.pdf},
 Year = {2009}}
@article{Mori:2008,
 Author = {Lapo F. Mori},
 Journal = {ArsTeXnica},
 Month = {10},
 Pages = {37-51},
 Title = {Gestire la bibliografia con {\LaTeX}},
 Volume = {6},
 Year = \{2008\}
```
</bib>

# **Change History**

![](_page_30_Picture_274.jpeg)

General: Added commands \bookcolophon, \artcolophon. Added option authortitle. Renamed options plain and fullplain to centerheadings and sufplain. New english docu-

![](_page_30_Picture_275.jpeg)

v0.8

![](_page_31_Picture_603.jpeg)

Renewed \title command ..... 1

General: Added dottedtoc and raggedtoc options. Improved compatibility with mathspec  $\dots$  1

# **Index**

Numbers written in italic refer to the page where the corresponding entry is described; numbers underlined refer to the code line of the definition; numbers in roman refer to the code lines where the entry is used.

v0.9

![](_page_31_Picture_604.jpeg)

![](_page_32_Picture_682.jpeg)

#### **D**

```
\date ......... 555,585
\DeclareFontFamily . . 89
\DeclareFontShape 90–99
\DeclareRobustCommand
       . . . . . . . . . . 103,
       199, 202, 204, 208,
       210, 216, 218, 984, 987
\defbibheading . 354,
       357, 360, 364, 368,
       371, 374, 376, 379,
       386, 389, 392, 396,
       400, 403, 406, 409, 413
\definecolor ..... 53,54
\dimen@ ......... 86,88
\doublehyphendemerits
       . . . . . . . . . . 890, 891
```
### **E**

![](_page_32_Picture_683.jpeg)

### **F**

![](_page_32_Picture_684.jpeg)

![](_page_32_Picture_685.jpeg)

## **G**

![](_page_32_Picture_686.jpeg)

**H**

![](_page_32_Picture_687.jpeg)

![](_page_32_Picture_688.jpeg)

\ifsuftesi@authortitle  $\cdots$  . . . . 11, 745, 762, 776, 782, 789, 795 \ifsuftesi@bozza ... . . . . . 9, 737, 741, 757 \ifsuftesi@centerheadings . . . . . . . . . . . . 7, 809 \ifsuftesi@centertitle . . . . . . . . . . . . 1, 259 \ifsuftesi@compact . . . . . . . . . . . . 14, 146, 201, 273, 612, 836 \ifsuftesi@defaultfont . . . . . . . . . . . . . 5, 69 \ifsuftesi@defaultgreek . . . . . . . . . . . . . 6, 80 \ifsuftesi@dottedtoc . . . . . . . . . . . 20, 419 \ifsuftesi@elements 16, 174, 245, 279, 290, 705, 811, 813, 819 \ifsuftesi@nocrop 18, 127 \ifsuftesi@nofront .. 12 \ifsuftesi@nomarginpar . . . . . . . . . . . 19, 899 \ifsuftesi@periodical . . . . . . . 13, 132, 608 \ifsuftesi@porson . 4, 83 \ifsuftesi@raggedtoc . . . . . . . . . . . 21, 423 \ifsuftesi@sctitles . 2, 228, 230, 235, 237, 264, 270, 322, 537, 593, 775, 788, 801 \ifsuftesi@sufelements 17, 239, 282, 669, 822 \ifsuftesi@sufplain . . . . . . . . . . . . 8, 810 \ifsuftesi@supercompact . . . . . . . . . . . 15, 160, 198, 276, 616, 844 \ifxetex . . 56, 64, 207, 928 \ifxheadbreak .. 986, 988 \ignorespaces ...... 867 \index . . . . . . . . . . . . . 951 \indexname ..... 629,631 \item ... 635, 867, 872, 882 \itemindent .... 863, 878, 879, 1003, 1015 \itemsep ........... 877 \itlabel ..... 1010, 1020 \itshape 298, 304, 322, 328, 334, 341, 716, 723, 835, 887, 1010

![](_page_33_Picture_701.jpeg)

#### **M**

![](_page_33_Picture_702.jpeg)

### **N**

![](_page_33_Picture_703.jpeg)

![](_page_33_Picture_704.jpeg)

# . . . . . . . . . . 989, 992

![](_page_33_Picture_705.jpeg)

 $\overline{\ar}$ 

![](_page_33_Picture_706.jpeg)

#### **Q**

 $\quotation$  ........ 922 quotation (environment) . . . . . . . . <u>861</u> quote (environment) . . 861

#### **R**

![](_page_33_Picture_707.jpeg)

![](_page_33_Picture_708.jpeg)

#### Nowacki, Janusz M. ...... [2](#page-1-2) \setenumerate .. 837-839, 845–847, 852–854 \setitemize . . . . 840– 842, 848–850, 855–857 \setlength .. 197, 243, 626, 627, 633, 634, 713, 720, 825–827, 1003–1006, 1014–1019 \setlist ........... 834 \sfdefault .......... 75 sigle (environment) . 1009 \small ........ 295, 530, 540, 545, 596, 601, 632, 677, 679, 918, 947, 959, 965, 971 \sourceflush ....... 829 \standardtitle ..... 527 \strip@pt ........... 88 \subparagraph . . 344, 350 \subsection . 297, 302, 324, 329, 375, 377, 380 \subsubsection .....  $\ldots$  303, 308, 330, 335 \suf@leftmark ......  $\ldots$  746, 751, 763, 768, 790, 792, 796, 798 \suf@leftrightmark . . . . . . . 792, 798, 806  $\verb+\suf@rightmark ...\,.$  $\ldots$  742, 748, 759, 765, 777, 779, 783, 785 \sufchaptersize ....  $\ldots \ldots 199, 202,$ 204, 235, 237, 262, 264, 268, 270, 537, 593 \sufengine ..... 927,947 \suff@appendices ...  $\ldots$  . . . . . 638, 653, 657 \suffchapterintroname . . . . . . . . . . 979–981 \sufmpsetup@setup . .  $\ldots$  886, 893, 894, 897 \suftesi@artemisiafalse . . . . . . . . . . . . 28, 31 \suftesi@artemisiatrue . . . . . . . . . . . . . . 26 \suftesi@articletrue 43 \suftesi@authortitletrue . . . . . . . . . . . . . . 44 \suftesi@bozzatrue . . 34 \suftesi@centerheadingstrue . . . . . . . . . . . . . . 32 \suftesi@centertitletrue . . . . . . . . . . . . . . 22

![](_page_34_Picture_464.jpeg)

. . . 305, 313, 314, 332  $\ldots 512-514, 517, 521$  $\text{class }$  . . . . . . . . 225  $\text{contents}$  . 467, 474, 481, 488, 494, 500, 506, 643, 661, 682  $\text{format } \dots 226,$ 233, 240, 260, 266, 291, 297, 303, 318, 324, 330, 337, 344, 675  $\texttt{rule} \quad \ldots \ldots \ .$ . . . 420, 421, 427, 428  $\text{spacing } 231, 274,$ 277, 280, 283, 285, 296, 302, 308, 323, 329, 335, 343, 350, 681  $\ldots \ldots$  . 737, 741, 757  $\texttt{ance } \dots \dots \dots \ 889$  $\ldots \ldots \ldots$  . 85, 87  $\text{num } \dots$  . 464, 570 **U** ength . 243, 713, 720 **V** environment)  $\therefore$  874

 $\ldots \ldots \ldots$  534, 548, 656, 658, 906, 912

### **X**

![](_page_34_Picture_465.jpeg)

35